When indicating your grade level, select the level of the task you gave (for example: If you are an 8<sup>th</sup> grade teacher, but gave the Algebra task, select Algebra). For Fellows that have given the task at multiple grade levels please complete separate surveys for each task. If you gave the same task to different classes (i.e. a MS teacher giving the same task to multiple class periods), you can enter the data into one survey.

You will need the following data prior to starting the survey. Please have this data ready to enter.

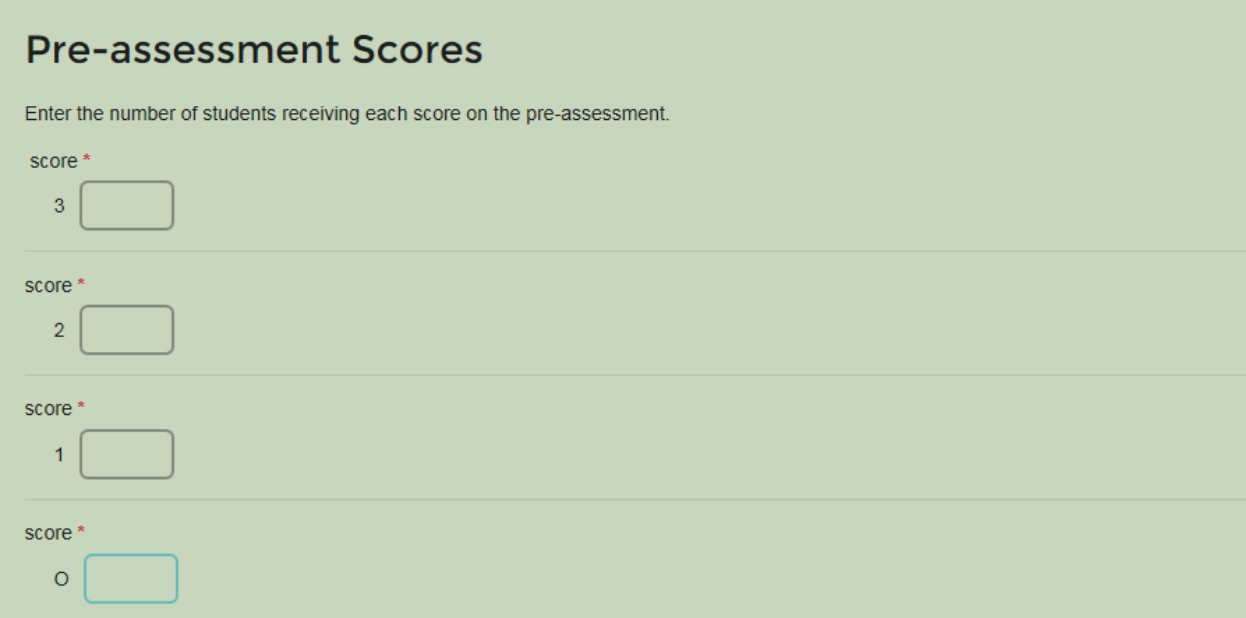

## **Post-assessment Scores**

Enter the number of students receiving each score on the post-assessment

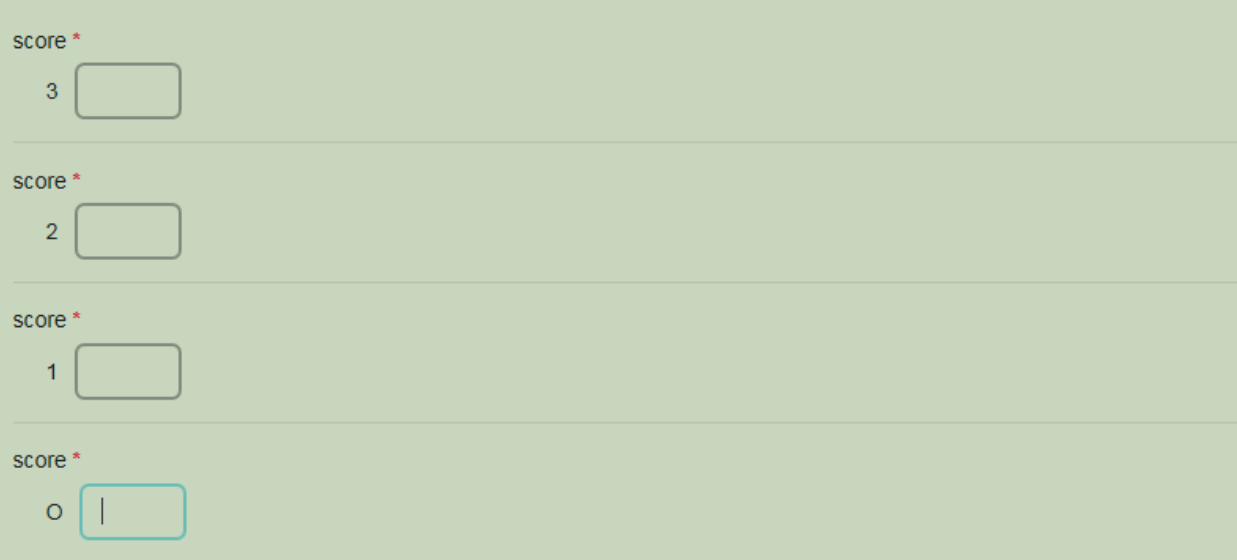

This page allows you to indicate student performance for all students who took both the pre and post assessments. Please indicate how many students increased, decreased, or stayed the same in each question below.

How many total students took both the pre and post assessments?

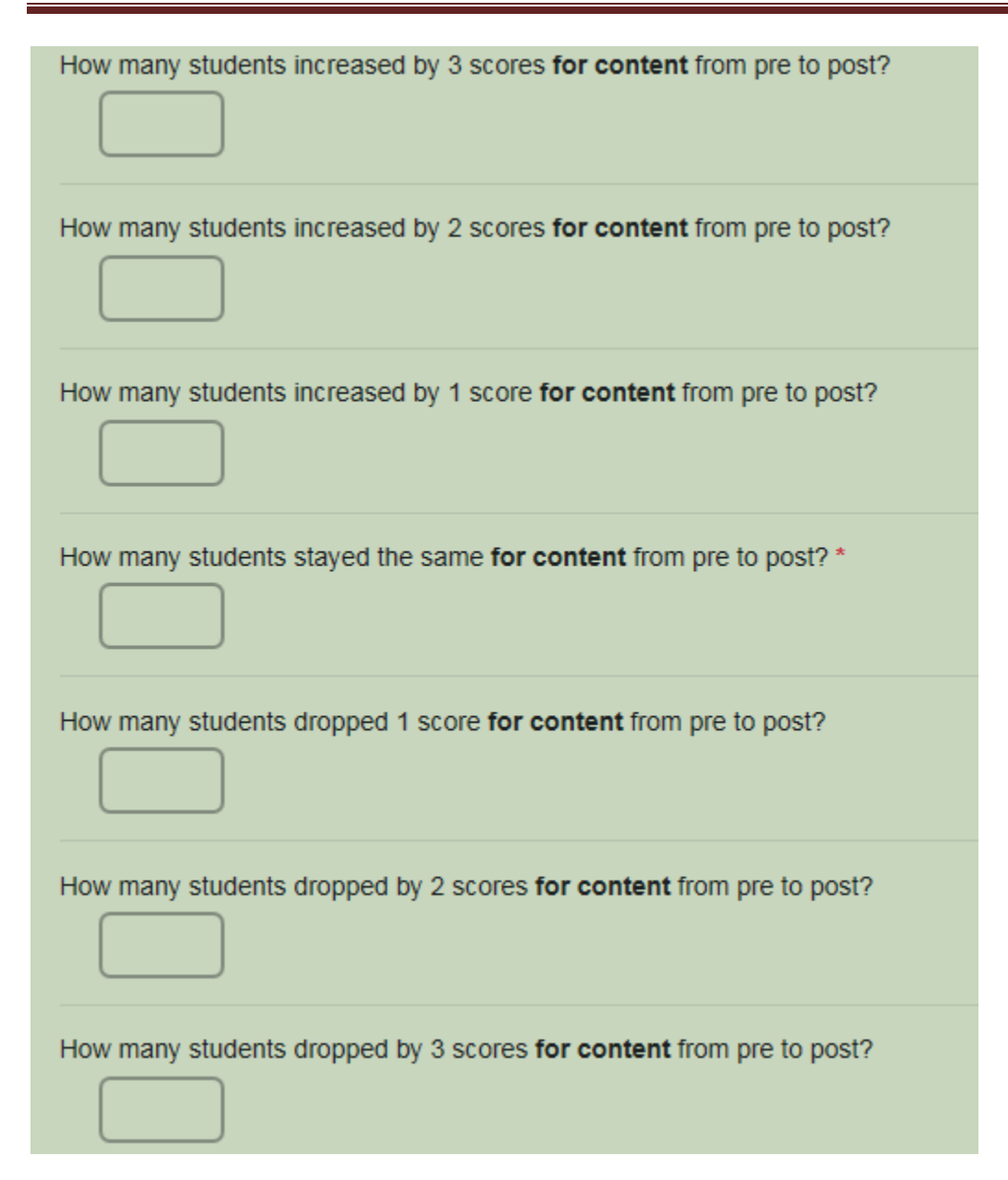

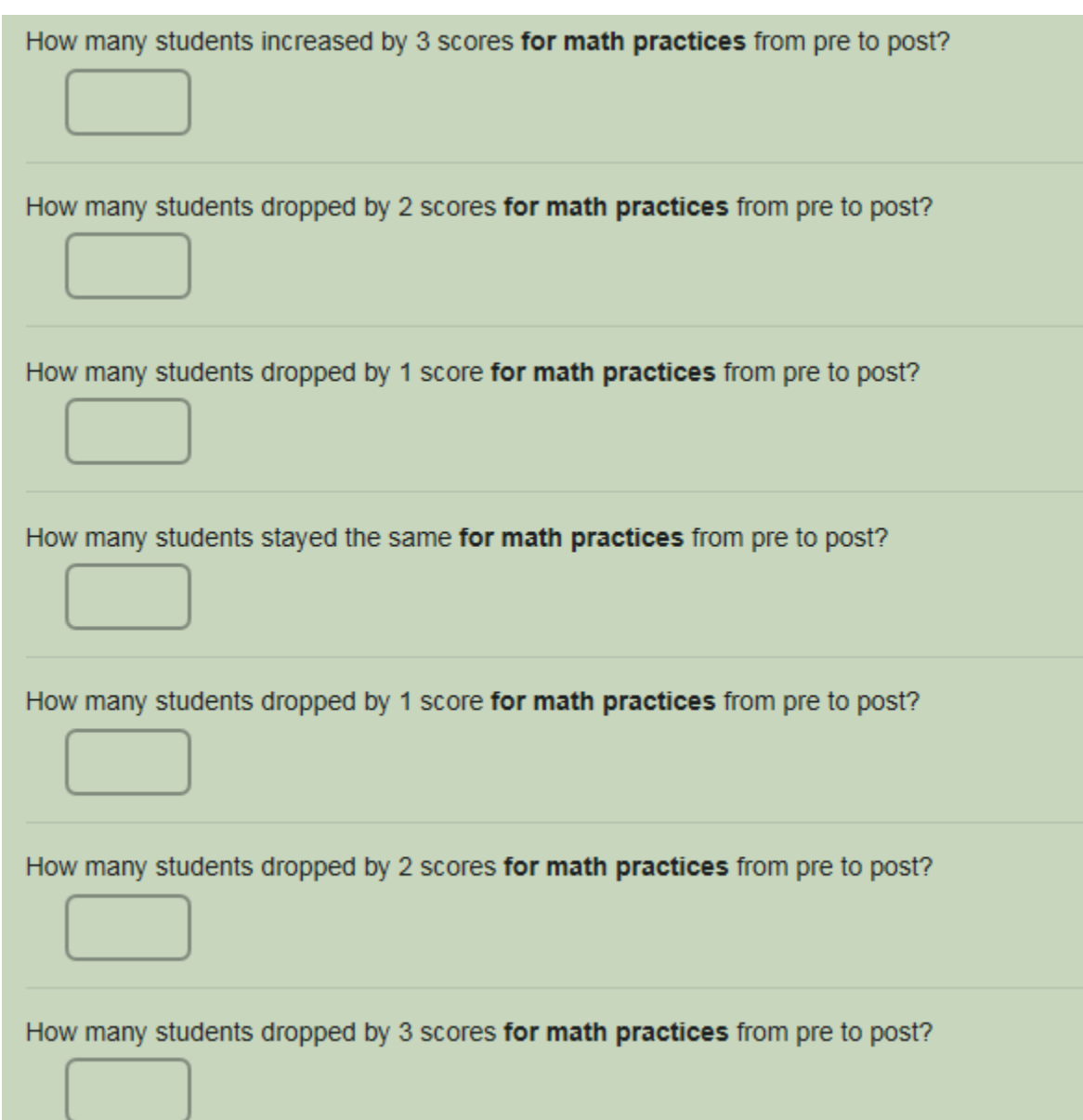